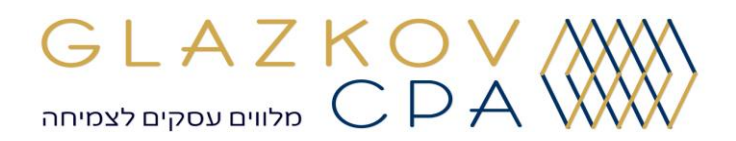

# הגשת מענק עבור החזו

# עובדים לעבודה

המעסיק הזכאי למענק צריך להגיש בקשה למנהל שירות התעסוקה לגבי כל אחד מהחודשים שבהם הוחזרו או גוייסו עובדים ועבורם מתבקש המענק.

ניתן להגיש בקשה בעזרת קישור זה:

<https://govextra.gov.il/ies/employers-grant/homepage/>

בפורטל ניתן יהיה לקבל הסבר מפורט על המענק ותנאיי הזכאות.

חשוב לדעת כי הגשת המענק מצריכה הכנה מוקדמת והתארגנות מראש.

בתחתית עמודי ההסברים יש ללחוץ על "הכל מובן. אפשר להמשיך" עד שמגיעים לכפתור "הכול ברור. הגישו בקשה".

מכאן מגיעים למערכת ההזדהות הממשלתית. במקרה ואתם לא רשומים – צריך להירשם. אם מדובר בחברה בע"מ – בעל מניות יירשם עם תעודת זהות שלו.

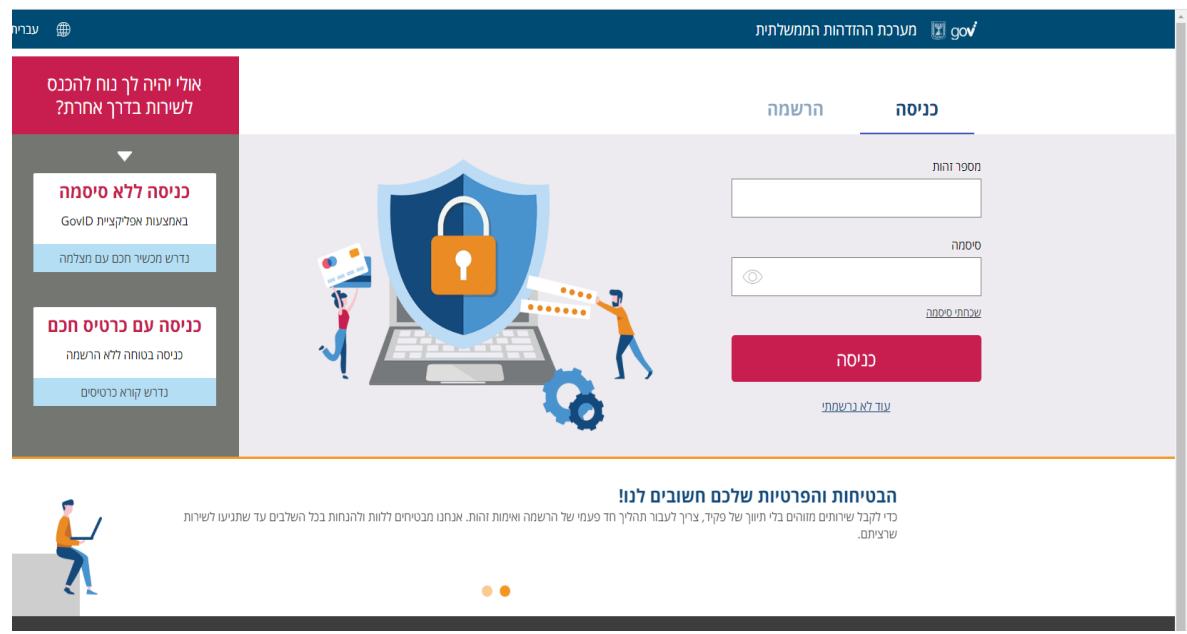

בסיום הרישום תקבלו סיסמה קבועה וסיסמה חד פעמית , בעזרתם ניתן להתקדם לשלב הראשון: הנחיות למילוי הטופס.

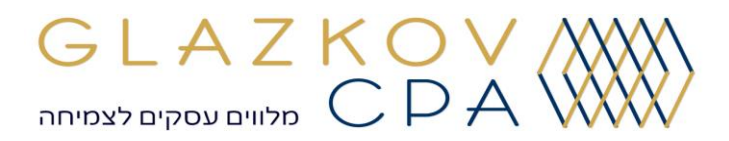

## שלב 1: הנחיות למילוי הטופס

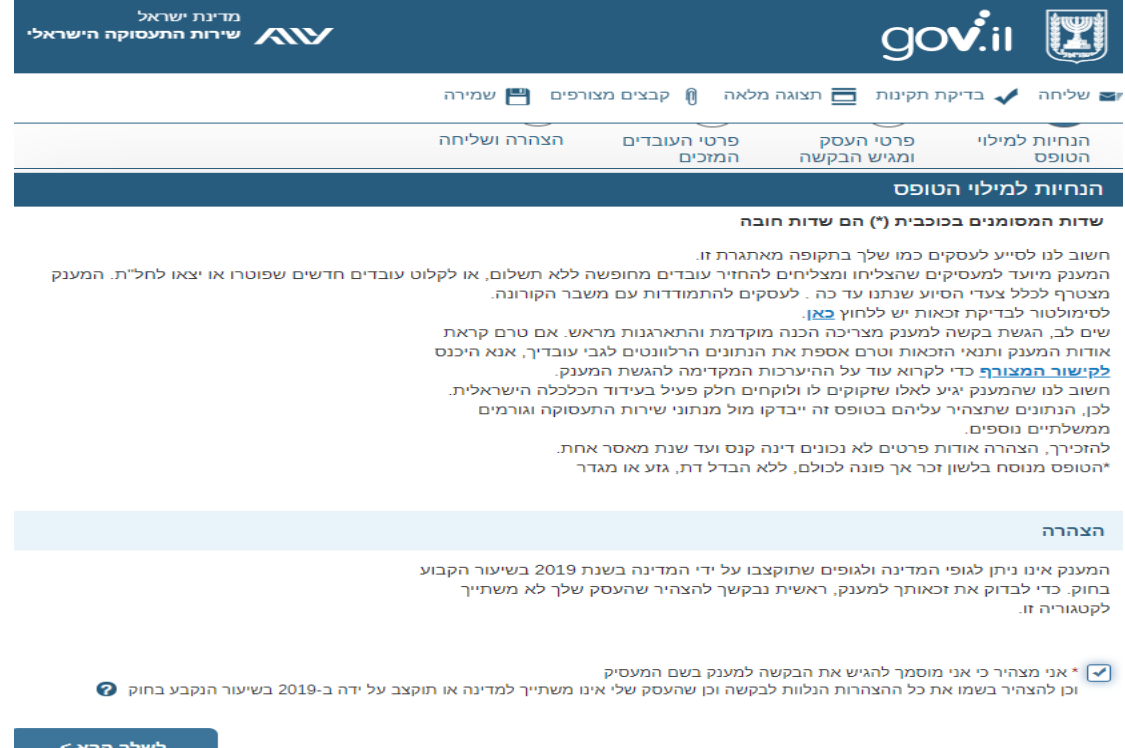

מומלץ לקרוא. בסוף העמוד לסמן V במיקום המתאים ולהתקדם לשלב הבא.

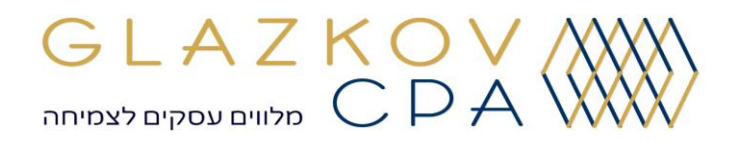

#### שלב 2: פרטי העסק ומגיש בקשה

יש להכין מראש את מספר תיק הניכויים שלכם וכן את שם חברת חילול שכר.

כמו כן בשלב זה, יש למלא את פרטי מגיש הבקשה (לא פרטי החברה).

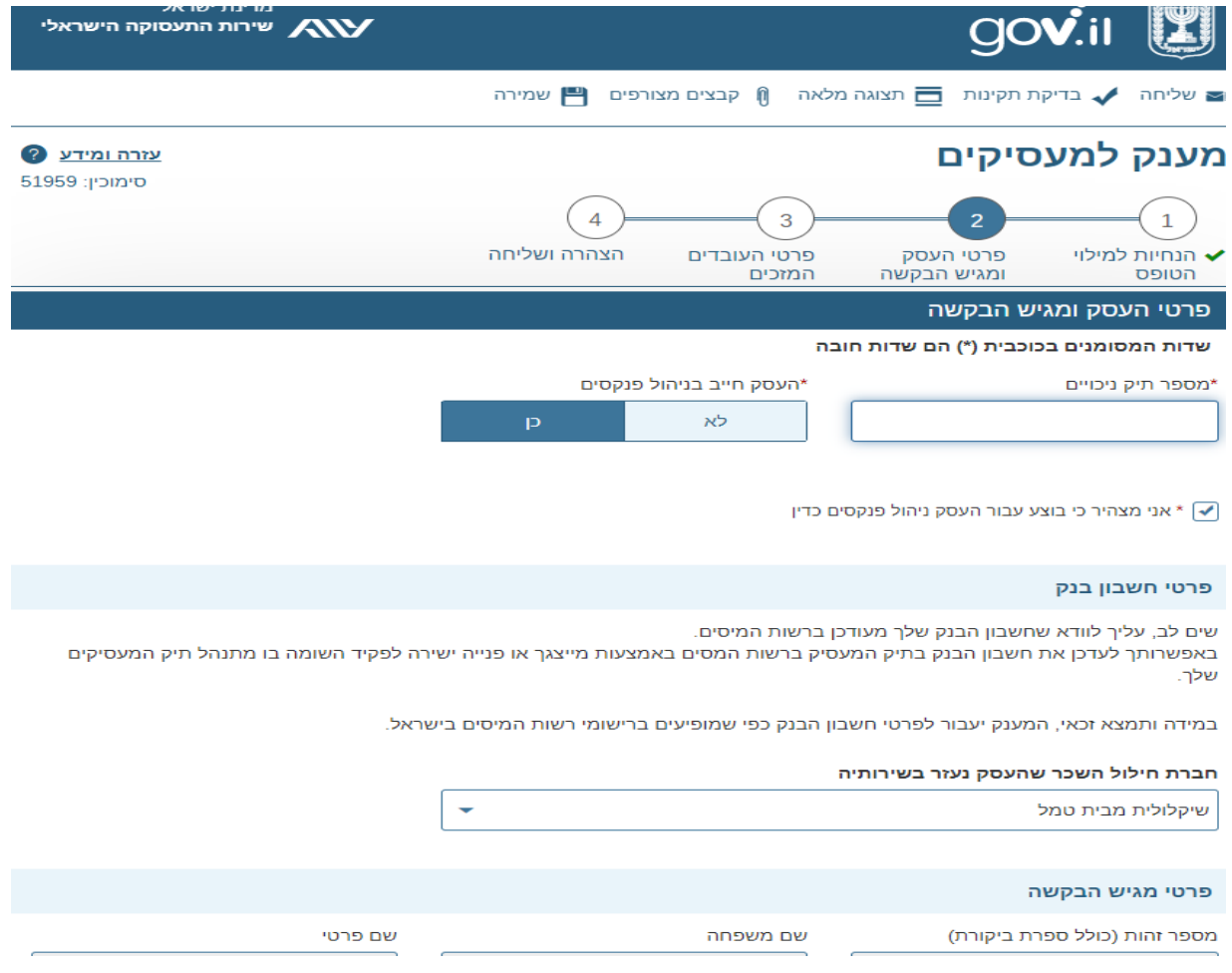

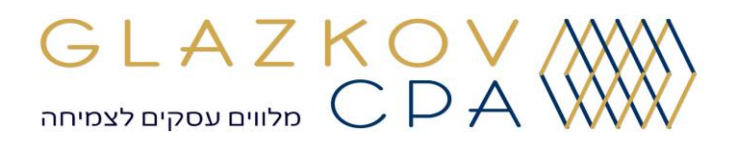

#### שלב 3: בתירת מסלול ופרטי העובדים המוכים

בשלב זה יש לבחור בין מסלולים. הבחירה בין המסלולים משמעותית ותשפיע על גובה הסכום, על מועדי תשלום ועל זכאותך. מומלץ לבחור מסלול רק לאחר הבנת המסלולים השונים בקישור הבא:

[https://govextra.gov.il/ies/employers-grant/employers\\_main/2choose/](https://govextra.gov.il/ies/employers-grant/employers_main/2choose/)

בשלב זה נדרש מידע על מספר העובדים בחברה בחודשים פברואר - יולי ,2020 וכן על מספר עובדים שחזרו מחל"ת או גויסו לחברה.

לאחר מכן, יש להזין פרטי עובדים מזכים. ישנה אפשרות למלא קובץ אקסל ולעלות אותו או להזין נתונים עבור כל עובד. הנתונים הם מספר תעודת זהות, שם ושם משפחה, מספר טלפון, מייל, מועד חזרה מחל"ת או תחילת העסקה, מספר שעות עבודה בחודש, וסוג העיסוק של העובד. כאן ניתן להוריד את [הקובץ אקסל.](file:///C:/Users/User/Desktop/פרטי_עובדים.xlsx) 

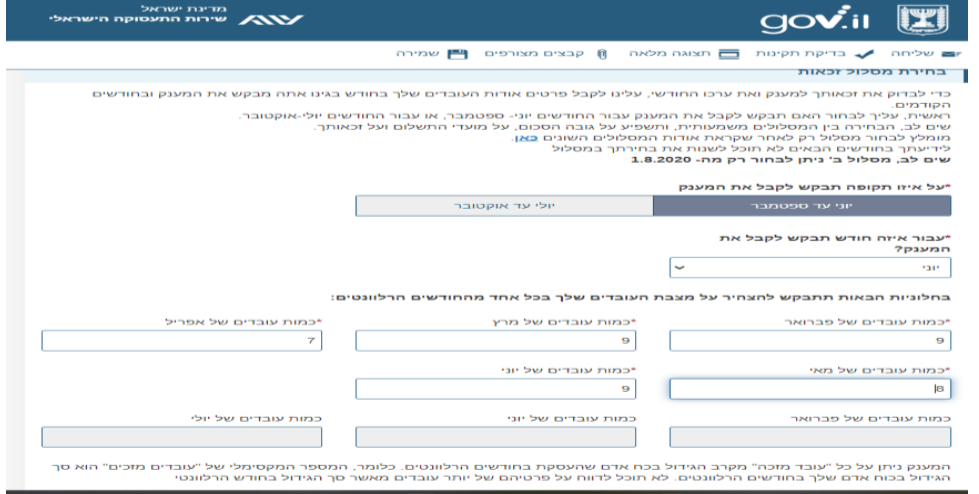

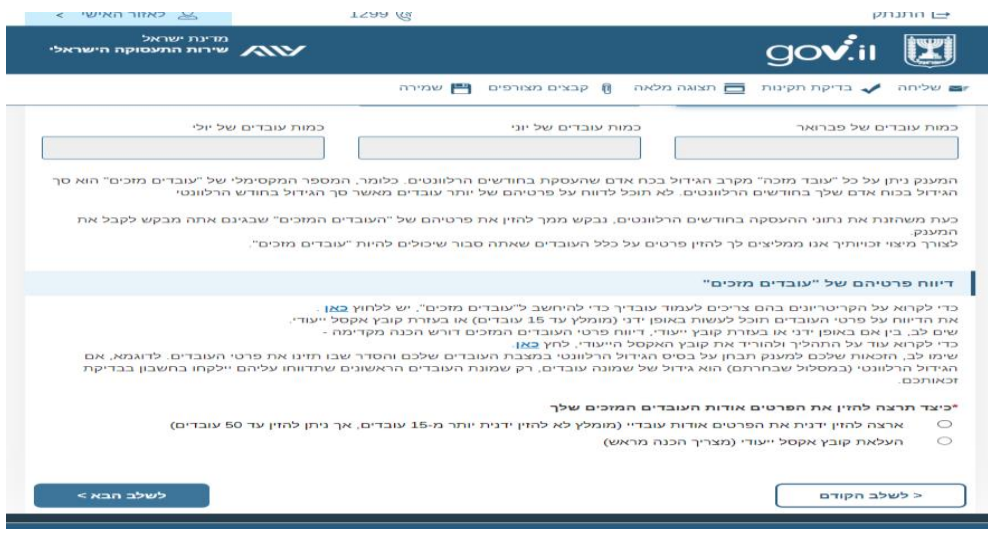

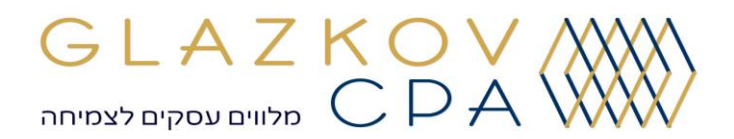

### שלב 4: הצחרה ושליחה

יש להצהיר על:

- .1 כל העובדים שהוזנו כ"עובדים מזכים" השתכרו בחודש בגינו ביקשתם מענק מעל 3,300 ₪ )ברוטו( או שהם בעלי שכר מינימום מותאם;
- .2 משכורתם של כל העובדים המזכים שולמו דמי ביטוח לאומי ומס הכנסה כחוק;
- .3 אף אחד מהעובדים המזכים לא השתתף בהכשרה תעסוקתית או בתוכנית לעידוד תעסוקה בחודש בגינו אתם מבקשים מענק;
	- .4 כל העובדים המזכים הם תושבי ישראל בני 18 עד 67;
- .5 העובדים המזכים שלגביהם נדרשו הוצאות, לא יכולים להיות בני משפחה של בעל המניות, שהתחילו להעסיק אותם ממרץ 2020 בכוונה כדי לקבל מענק.

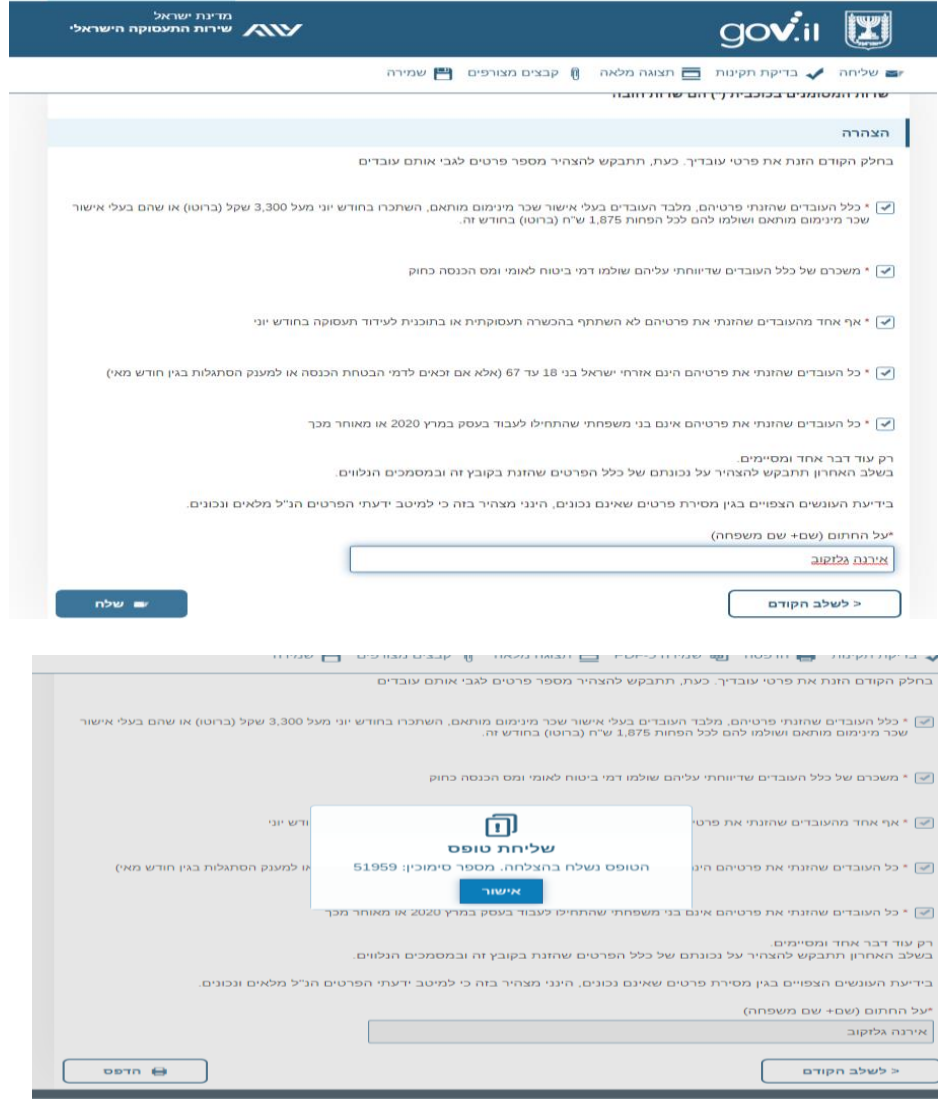

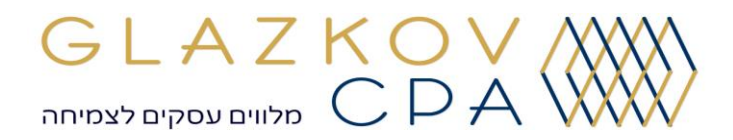

שימו לב,

בשלב הבא, כל העובדים שדווחו כעובדים מזכים יקבלו מייל מ"שירות תעסוקה" בו יצטרכו לאשר את פרטים שדווחו על ידי מעסיק.

#### **ללא אישור העובד המענק לא יתקבל.**

נשמח לסייע לכם בהגשת הבקשה.

בברכה,

גלזקוב רואי חשבון